B4M36DS2, BE4M36DS2: **Database Systems 2** [https://cw.fel.cvut.cz/b221/courses/b4m36ds2/](https://cw.fel.cvut.cz/b211/courses/b4m36ds2/)

#### Practical Class 11 **MongoDB: Aggregation**

**Yuliia Prokop** [prokoyul@fel.cvut.cz](mailto:prokoyul@fel.cvut.cz)

28. 11. 2022

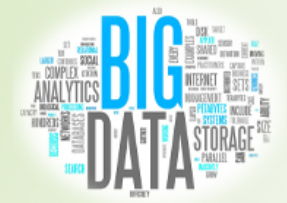

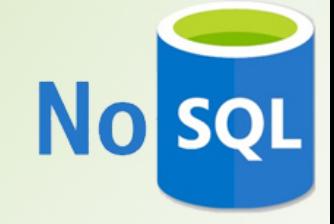

**Czech Technical University in Prague**, Faculty of Electrical Engineering

# **First Steps**

#### **Connect to our NoSQL server**

- SSH / PuTTY and SFTP / WinSCP
- nosgl.felk.cvut.cz

#### **Start mongo shell**

• **mongo**

#### **Switch to your database**

• **use** login

#### **Insert sample data** into your database

- users.js
- checkin.js

# **Find Operation**

**Selects** documents from a given collection

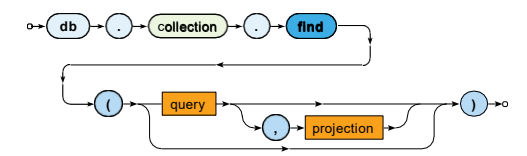

- Parameters
	- **Query:** description of documents to be selected
	- **Projection**: fields to be included / excluded in the result  $\mathbf{m}$

## **Aggregation pipeline**

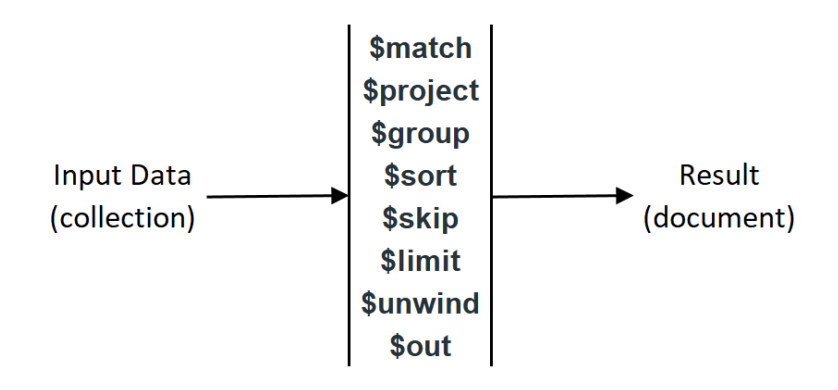

**db.collection.aggregate( [ { <stage> }, ... ] )**

Express the following MongoDB query

• **Find** *Brno* **residents whose name is** *Jolana***.**

Display their first and last names.

Express the following MongoDB query

• **Find** *Prague* **and** *Brno* **residents born in the** *last century*

Express the following MongoDB query

• **Find maximal number of friends.**

Express the following MongoDB query

• **Find top three citiesfor vaccations**

Express the following MongoDB query

• **Find vacation places, which are popular in winter.**

Express the following MongoDB query

• **Who has the most friends?**

## **Join Collections**

The \$lookup stage lets you specify which collection you want to join with the current collection, and which fields that should match.

There are four required fields:

- •from: The collection to use for lookup in the same database •localField: The field in the primary collection that can be used as a unique identifier in the from collection.
- •foreignField: The field in the from collection that can be used as a unique identifier in the primary collection.
- •as: The name of the new field that will contain the matching documents from the from collection.

# **Join Collections - example**

```
db.collection.aggregate([
{
     $lookup: {
           from: "movies",
           localField: "movie_id",
           foreignField: "_id",
           as: "movie details",
     },
},
{
     $limit: 1
}
])
```
Express the following MongoDB query

• **Find all check-ins for each user.**

Express the following MongoDB query

• **Who has the most check-ins?**

Show top-5.